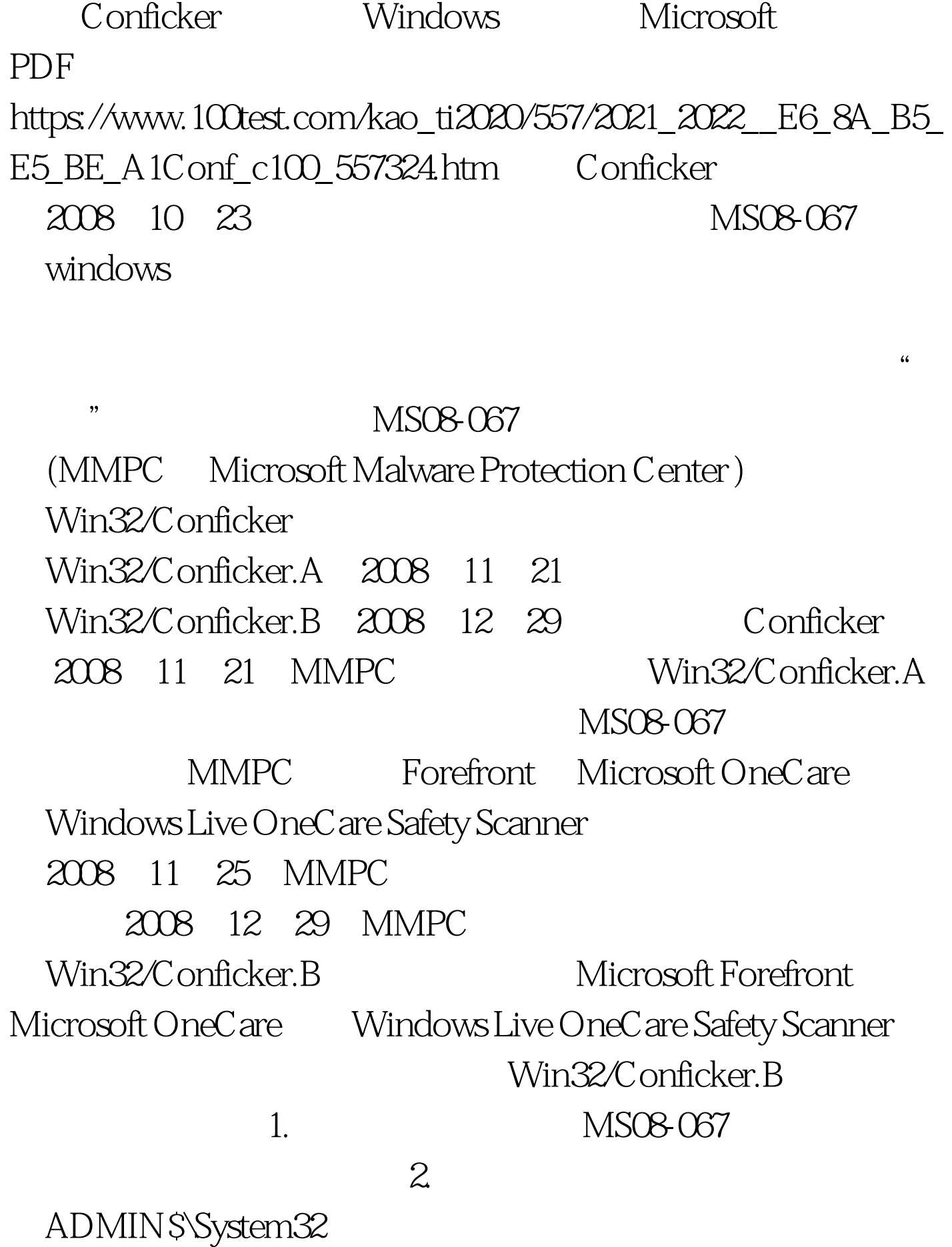

## ADMIN\$  $\sim$  3. The set of the set of the set of the set of the set of the set of the set of the set of the set of the set of the set of the set of the set of the set of the set of the set of the set of the set of the set of the MS08-067 2008 12 31 MMPC conficker.B 2009 1 13 MMPC (MSRT Windows Malicious Software Removal Tool) Win/Conficker.A Win/Conficker.B 2009 2  $12$ Conficker conficker conficker 1. MS08-067  $\mathbf{2}$  $\sim$  3.  $\sim$  3.  $\sim$  $\zeta$  $)$  4.  $5.$  6.  $\mathcal A$ Windows 2000 Windows XP Windows Server

 $2003$ 

Windows Vista Windows Server 2008 MS08-038 1. MSRT  $2.$ MSRT  $($ 

http://support.microsoft.com/kb/962007) Win/Conficker.B

> 100Test www.100test.com